## Steps to make a Force Diagram (AKA: Free-Body Diagram):

1. Define the system  $\rightarrow$ 

- 2. Define the direction of positive  $\rightarrow +$
- 3. Label if there is Acceleration, Net Force, Initial and Final Velocity. If you have acceleration then you have Net Force

## Situation 1 – No Acceleration

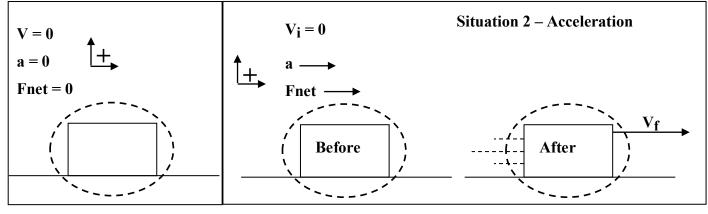

4. Draw a dot that represents the object in question.

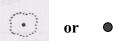

Ask yourself the following 4 questions when making a Force Diagram (Free-Body Diagram):

## 1. Is it on Earth?

(HINT: It is always **VeS** for us!!! This is called "Weight" and mistakenly called "gravity") Draw an arrow straight down and label it F Earth, Puck. This stands for the Force of the Earth on the Puck

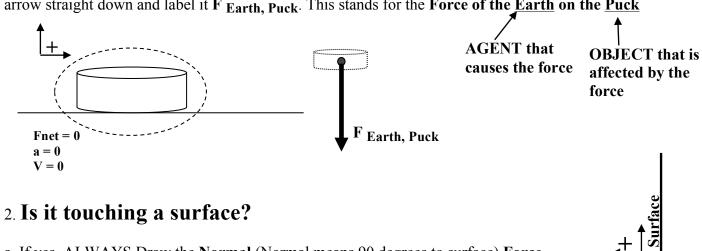

a. If yes, ALWAYS Draw the Normal (Normal means 90 degrees to surface) Force, Label it as F surface, object ⊥

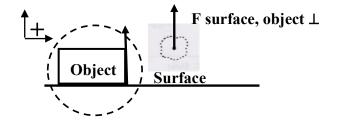

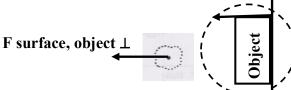

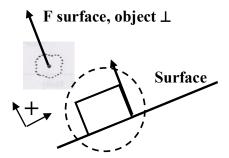

b. Is there friction? If yes, Draw the F surface, object | | (The force is parallel to surface)

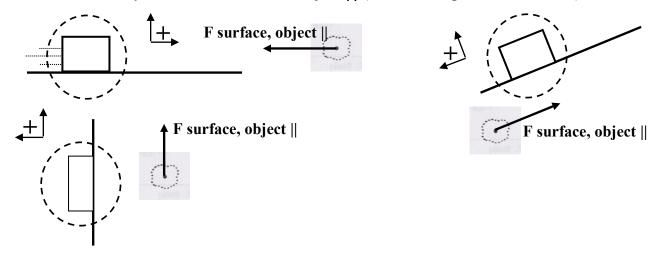

3. Is a rope, string, chain, or spring pushing or pulling it (TENSION)?

If yes draw in the Force of Rope on object pointing in the direction the rope is attached to the object.

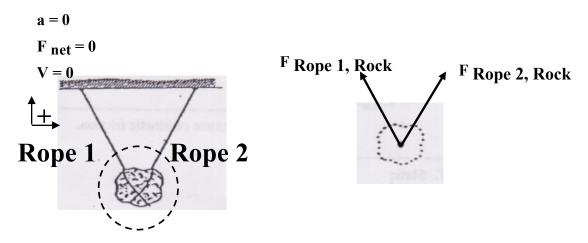

4. **Is anything else pushing or pulling on the object?** Hand, foot, air, magnets, a rabbit with REALLLY big teeth, a duck, a witch, a European swallow but not an African swallow because they are non-migratory, or comfy chair, etc ... ...